# ------------------

---------------------

#### $\Box$

---------------

### $\blacksquare$

-------------------------

### $\blacksquare$

--------

------------------------------

**. . . . . . .** .

### П

### П

------------------------------------

### $\blacksquare$

-----------

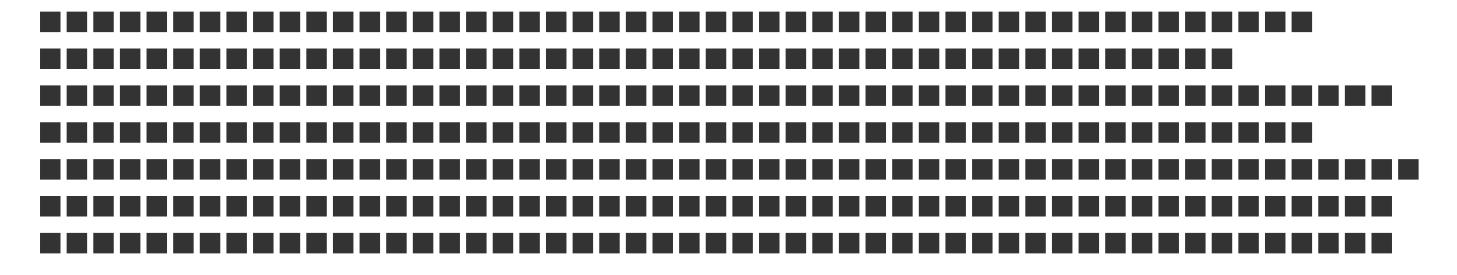

 $\Box$ 

### -------------------

#### $\blacksquare$

#### -------------

--------------------------------------

### $\overline{\phantom{a}}$

---------------------------

#### $\Box$

#### $\Box$

------------------------

#### $\Box$

---------------------------

#### П

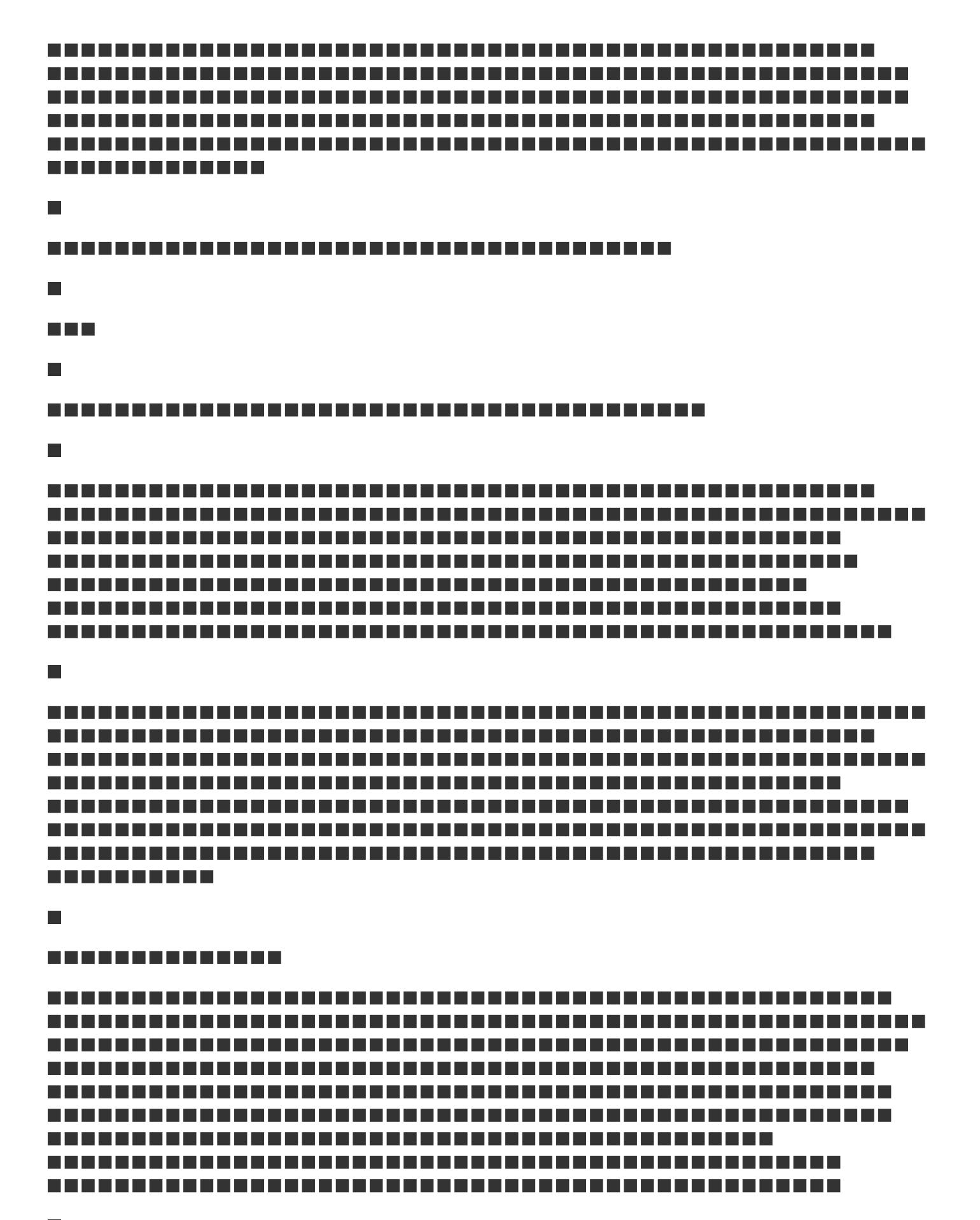

### $\blacksquare$

#### П

---------------------------

### $\Box$

--------------------------------------

#### П

-------------------

#### П

-----------------------

#### $\blacksquare$

--------------------

### П

---------------------------

#### П

### $\blacksquare$

---------------------------

### П

### ---------------

-------------------

#### **Tale**

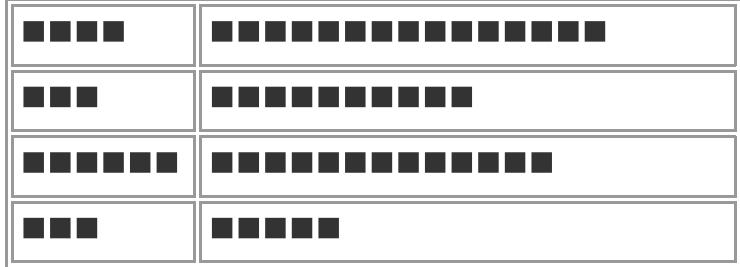

### **The State**

### $\Box$

------------------------------------

---------

## ---------------------

#### ----------------------

### $\blacksquare$

----------------------

---------------------------------

## ------------------

### $\blacksquare$

---------------------

-------------------

---------------------------------

 $\blacksquare$ 

---------------

-----------

### $\Box$

### **The State**

-----------------

### П

### $\Box$

#### n din s

a sa san

#### a sa san

----------------------------

-----------------

### $\blacksquare$

#### ----------------

П

**REED** 

### $\blacksquare$

### **. . . . . . .** .

--------------

#### $\Box$

---------------------------------

### $\blacksquare$

-----------------------------

#### $\blacksquare$

-----------------------

#### $\overline{\phantom{a}}$

--------------------------------

### $\blacksquare$

----------

#### $\Box$

----------------------n din s n na n

- n na mar
- $\overline{\phantom{a}}$
- 
- $\Box$
- $\overline{\phantom{a}}$

### $\overline{\phantom{a}}$

### ----------------

### П

#### $\overline{\phantom{a}}$

---------------------------

#### $\Box$

----------

### $\blacksquare$

#### --------

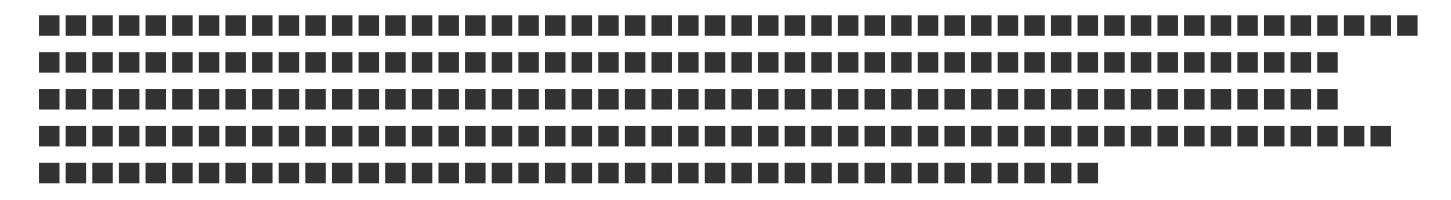

п

### П

#### ------------------------------------

-----------------------

#### П

---------------------------------

#### $\mathcal{L}_{\mathcal{A}}$

----------

П

,,,,,,,,,,,,,,,,,,,,,,,,,,,,,,,,,

#### П

----------------------

#### **Tale**

------------------------------

#### $\blacksquare$

### -------------

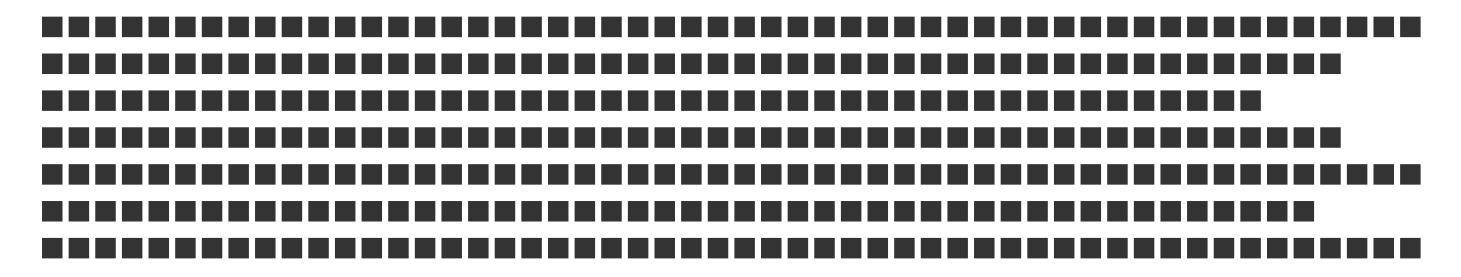

#### $\blacksquare$

### $\Box$

--------

### n n n

----------------------

### $\Box$

-----------

 $\blacksquare$ 

----------------

--------------

### $\overline{\phantom{a}}$

--------

### $\overline{\phantom{a}}$

### a di B

- П
- $\Box$

 $\Box$ 

### $\blacksquare$

#### $\Box$

----------

**The State** 

n na mara

#### n na m

**The State** 

 $\overline{\phantom{a}}$ 

 $\overline{\phantom{a}}$ 

### ----------

**RESERVE** 

ш

-------------------

### П

------------------------------

### $\Box$

#### $\blacksquare$

**TITLE** 

### $\Box$

-------------------

### $\blacksquare$

--------------------------

### $\blacksquare$

-----------

П ------------------ $\blacksquare$  $\Box$  $\blacksquare$ ---------------------------------П a ka П ------------------------ $\blacksquare$  $\blacksquare$  $\blacksquare$ ------------------------П -------------------------------------- $\Box$ 

 $\blacksquare$ 

--------------------

#### -----------

-------------------------------

### $\Box$

-----------------

### $\mathcal{L}_{\mathcal{A}}$

--------------------

#### **Tale**

#### $\Box$

-----------------

#### $\blacksquare$

----------------------

#### $\Box$

--------------------------

#### $\overline{\phantom{a}}$

#### $\Box$

### П

-----------------------------

#### $\blacksquare$

------------

### П

--------------

### $\blacksquare$

#### $\Box$

#### $\blacksquare$

----------

### $\blacksquare$

---------------------

### $\mathbf{r}$

### $\blacksquare$

#### П

----------

### $\blacksquare$

-------------------------

#### П

-------------------------------

#### **Tale**

---------

### П

-----------------

----------------

#### ш

---------------------------

#### П

-------------------------

#### ш

----------------------------------

#### **Tale**

-------------------------------------

#### $\mathcal{L}_{\mathcal{A}}$

---------------------------------

П

#### П

### $\Box$

### ----------------------

**. . . . . . . .** 

#### $\Box$

-----------------------

------------------------

#### П

#### $\Box$

 $\Box$ 

------------------

--------------------

#### $\Box$

--------------------------------------

#### $\Box$

--------------------------------

```
П
```
### --------------------------------------

П

------------------

------------

 $\Box$ 

---------

----------

 $\blacksquare$ 

--------------------

,,,,,,,,,,,,,,,,,,,,,,,,,,,,,

#### П

------------------------

#### п

-------------------------

### $\Box$

------------

-----------

 $\blacksquare$ 

n na n

 $\blacksquare$ 

----------------

--------------

### $\Box$

### --------

--------------

### $\blacksquare$

### $\blacksquare$

----------------------------------------------------------------------------------------------------------------------------------------------------------------------------------------------------------------------------------------------------------------------------------------------------------------------------------------------------------------------------------------------------------------------------------------------------------------------------------------------------------------------------------

------------------------------------------------------------------------------------------------------- $\blacksquare$ 

---------

### $\blacksquare$

-------------------------

#### П

### $\Box$

------------------

--------------------

------------------------------

### П

 $\Box$ 

--------------------

--------------

 $\blacksquare$ 

--------------

-------------------------------------

 $\blacksquare$ 

-------------------

### $\blacksquare$

 $\Box$ 

-----------------------

### -----------

----------------------